# **MINISTÉRIO DA DEFESA COMANDO DA AERONÁUTICA**

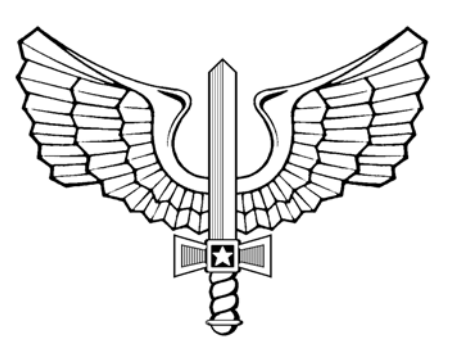

# **ENSINO**

**ICA 37-619**

**CURRÍCULO MÍNIMO DO CURSO DE CRIAÇÃO DE SITES CMS JOOMLA – INTERMEDIÁRIO (CCSJI)**

**2014**

## **MINISTÉRIO DA DEFESA COMANDO DA AERONÁUTICA** DIRETORIA DE TECNOLOGIA DA INFORMAÇÃO

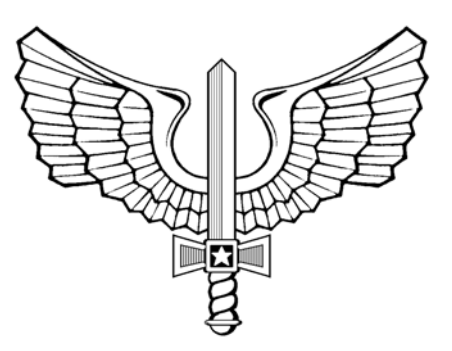

# **ENSINO**

**ICA 37-619**

**CURRÍCULO MÍNIMO DO CURSO DE CRIAÇÃO DE SITES CMS JOOMLA – INTERMEDIÁRIO (CCSJI)**

**2014**

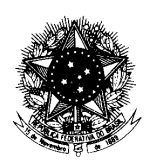

#### **MINISTÉRIO DA DEFESA** COMANDO DA AERONÁUTICA COMANDO-GERAL DE APOIO

### PORTARIA COMGAP Nº 153/1EM, DE 07 DE JULHO DE 2014. Protocolo COMAER nº 67100.003220/2014-41

Aprova a edição da Instrução que estabelece o "Currículo Mínimo do Curso de Criação de Sites CMS JOOMLA - Intermediário (CCSJI)".

**O CHEFE DO ESTADO-MAIOR DO COMANDO-GERAL DE APOIO,** no uso de suas atribuições, que lhe confere, por delegação de competência emanada pelo Exmo. Sr. Comandante-Geral de Apoio, publicada no Boletim Interno Ostensivo nº 17, de 26 de abril de 2013, do COMGAP, e considerando o disposto no Inciso XI do Art. 9º do Regulamento do Comando-Geral de Apoio, aprovado pela Portaria nº 2.133/GC3, de 29 de novembro de 2013, resolve:

Art. 1º Aprovar a edição da ICA 37-619 relativa ao "Currículo Mínimo do Curso de Criação de Sites CMS JOOMLA - Intermediário (CCSJI)", que com esta baixa.

Art. 2º Esta Instrução entra em vigor na data de sua publicação.

### Maj Brig Ar ANTONIO RICARDO PINHEIRO VIEIRA ChEM do COMGAP

(Publicada no BCA nº 129, de 11 de julho de 2014)

## **SUMÁRIO**

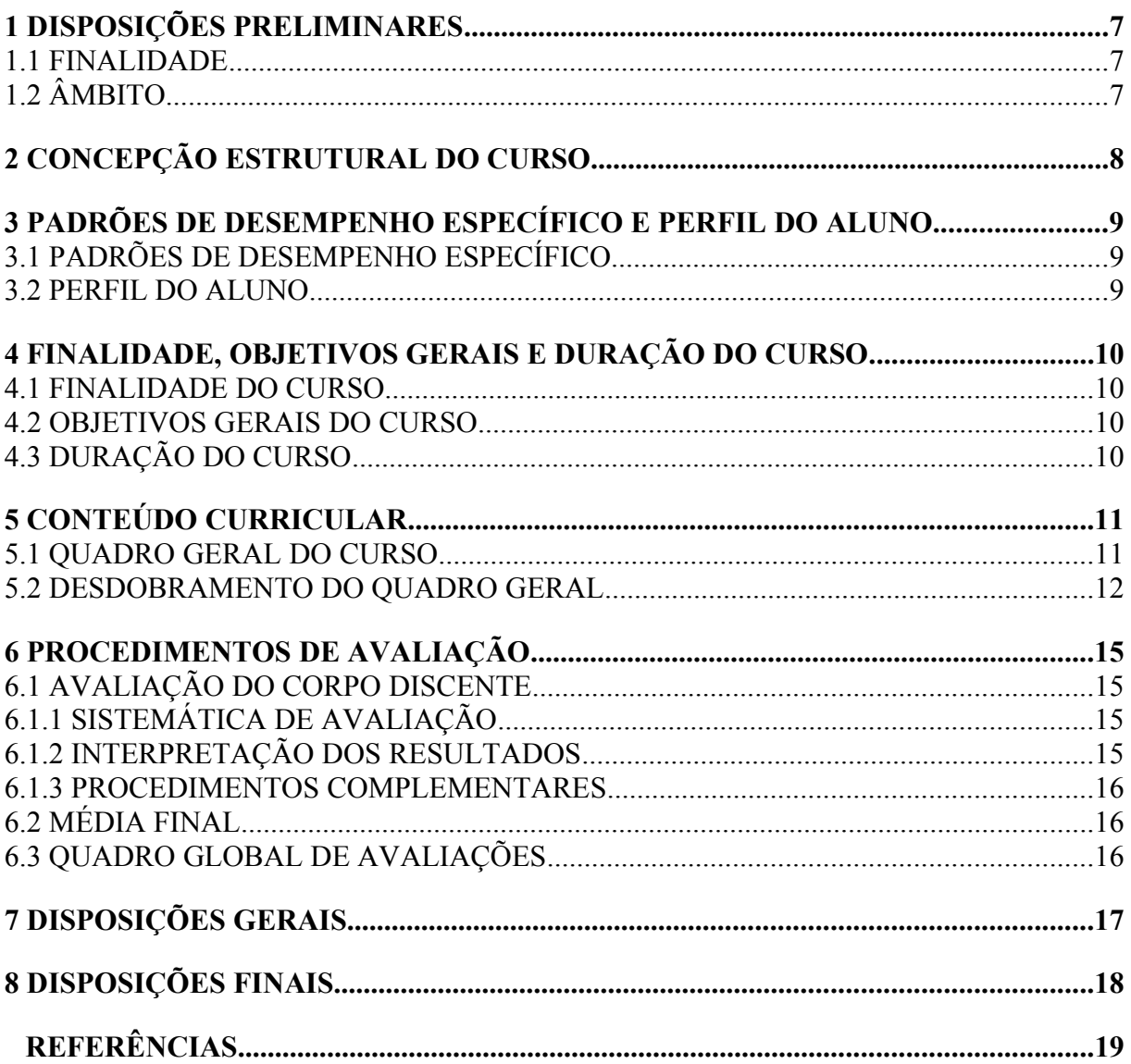

### **1 DISPOSIÇÕES PRELIMINARES**

### **1.1** FINALIDADE

A presente Instrução tem por finalidade estabelecer o Currículo Mínimo do Curso de Criação de Sites CMS JOOMLA – Intermediário (CCSJI).

### **1.2** ÂMBITO

Esta instrução aplica-se aos Centros de Computação da Aeronáutica (CCA-BR, CCA-RJ e CCA-SJ) e ao Instituto de Logística da Aeronáutica (ILA).

### **2 CONCEPÇÃO ESTRUTURAL DO CURSO**

**2.1**O CSSJI visa ao aperfeiçoamento e aprimoramento de profissionais de TI, e de comunicação social, responsáveis por criar, manter e atualizar os sites de suas organizações, atuando pela continuidade e aprofundamento de conhecimentos e experiências provenientes da realização do curso básico de CMS Joomla (CCSJB) por esses, tendo em vista ainda a manutenção dos propósitos então estabelecidos no CCSJB de padronização do uso da ferramenta na construção de páginas no âmbito do COMAER e a fundamental prioridade e importância de capacitar administradores do CMS Joomla na própria FAB.

**2.2**É um curso de capacitação técnico especializado, na modalidade de ensino presencial, categorizado em tipologia do Instituto de Logística da Aeronáutica como um curso de "Capacitação Operacional Simples".

**2.3**Sua estrutura curricular atuará no domínio cognitivo, com o propósito tradicional de desenvolvimento, disseminação e aplicação do conhecimento para a garantia da qualidade, eficácia e eficiência das atividades a serem desempenhadas. O desenvolvimento de tal domínio ocorre segundo a seguinte estratégia estabelecida pelo ILA:

**2.3.1**As Subunidades terão como objetivos o conhecimento e a compreensão da base teórica necessária (níveis de aprendizagem Cn e Cp). As Unidades agruparão Subunidades afins e terão como objetivos a aplicação dos seus conjuntos de conhecimentos (nível de aprendizagem Ap). As Disciplinas terão como propósito: a análise de como as Unidades afins se relacionam para composição/estrutura da Disciplina (nível de aprendizagem Si); a percepção do porquê a Disciplina necessita das Unidades como suas partes constitutivas (nível de aprendizagem An); bem como o julgamento pessoal acerca de questões inerentes ao assunto da Disciplina a partir dos conhecimentos adquiridos através da mesma (nível de aprendizagem Av). O curso terá os mesmos propósitos das Disciplinas, com a diferença de que enquanto essas são específicas aos seus conjuntos próprios de conhecimentos, o curso será de caráter mais geral, tendo como foco exclusivo a capacitação para realização dos Padrões de Desempenho Específicos estabelecidos.

**2.4**O curso abordará conhecimentos e procedimentos sobre instalação, configuração e personalização do software CMS Joomla, controle de usuários, acesso e permissões, customização de extensões e backup, desenvolvendo-se de forma prática através de atividades envolvidas e necessárias à criação de um site a partir de projeto modelo.

**2.5**Visando à verificação e constatação da concreta eficácia e eficiência do processo ensinoaprendizagem do currículo então estruturado, a sistemática de avaliação estabelecida ater-se-á prioritariamente ao propósito maior da capacitação, as atividades/atribuições que os egressos deverão ser capazes de realizar ao final do processo: os Padrões de Desempenho Específicos. Dessa forma, se faz adequado que o produto final do curso seja o desenvolvimento de um projeto pelo aluno, com a devida orientação de docente com ampla experiência no software e em desenvolvimento de projetos.

**2.6**Por fim, no tocante ao corpo docente, é primordial a atuação de profissionais com ampla experiência na utilização do software em desenvolvimento de projetos, que estejam atuando em tal função, com aptidão e o perfil necessário para a atividade docente, sendo desejável ainda ter realizado cursos como o CPI, CPOA, CPE e afins.

### **3 PADRÕES DE DESEMPENHO ESPECÍFICO E PERFIL DO ALUNO**

### **3.1** PADRÕES DE DESEMPENHO ESPECÍFICO

a)realizar a instalação do CMS Joomla;

b)gerenciar e personalizar (design) extensões (módulos e plugins);

c)gerenciar conteúdo dos artigos e categorias;

d)gerenciar menus;

e)criar formulários personalizados;

f)analisar as possibilidades de controle de usuários, acessos e permissões

g)configurar e customizar temas a partir de framework e CSS;

h)identificar como configurar os dispositivos de segurança; e

i)realizar o backup.

### **3.2** PERFIL DO ALUNO

O aluno do curso possui a seguinte característica:

- a)exerce, ou foi designado para exercer, função relacionada ao desenvolvimento de sites; e
- b)possui experiência comprovada no CMS Joomla; ou realizou com aproveitamento o CCSJB.

### **4 FINALIDADE, OBJETIVOS GERAIS E DURAÇÃO DO CURSO**

#### **4.1** FINALIDADE DO CURSO

Capacitar profissionais para personalizar sites de suas organizações, através do gerenciador de conteúdos CMS Joomla, focando na personalização de design, controle de acesso e provimento de segurança das informações.

#### **4.2** OBJETIVOS GERAIS DO CURSO

Proporcionar experiências de aprendizagem que habilitem e capacitem os instruendos a:

- a)organizar a estrutura de categorias de artigos, controle de privilégios de usuário, níveis de acesso e permissões aos gerenciamentos de conteúdo e extensões (Si);
- b)planejar a personalização das extensões, menus, formulários e folhas de estilo (CSS) do Joomla, de modo a alcançar o design desejado (Si); e
- c)explicar a maneira adequada de instalar, seguindo os critérios de segurança, bem como a realização de backup de sites desenvolvidos a partir do CMS Joomla (An).

#### **4.3** DURAÇÃO DO CURSO

A duração do curso é de 5 dias letivos, perfazendo uma carga horária total de 40 tempos e uma carga horária real de 36 tempos, tudo do Campo Técnico Especializado. Os tempos de aula têm a duração de 50 minutos. A diferença de 4 tempos é utilizada com:

a)atividades administrativas.

### **5 CONTEÚDO CURRICULAR**

### **5.1** QUADRO GERAL DO CURSO

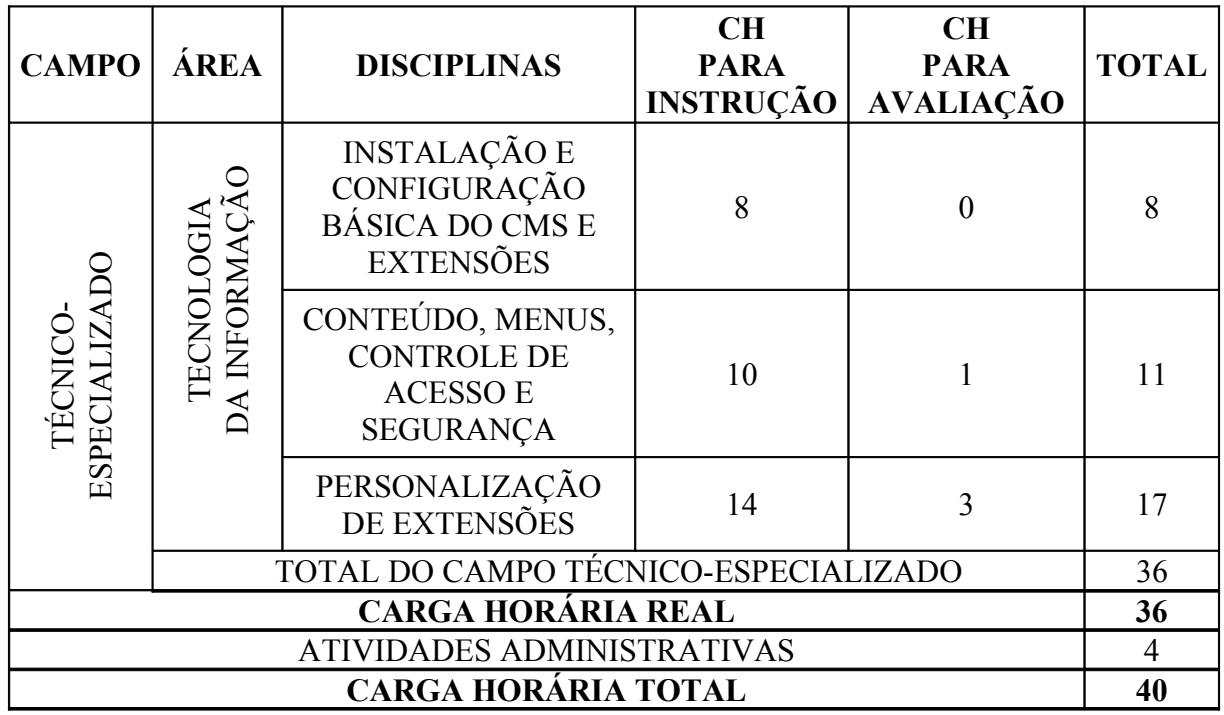

### **5.2** DESDOBRAMENTO DO QUADRO GERAL

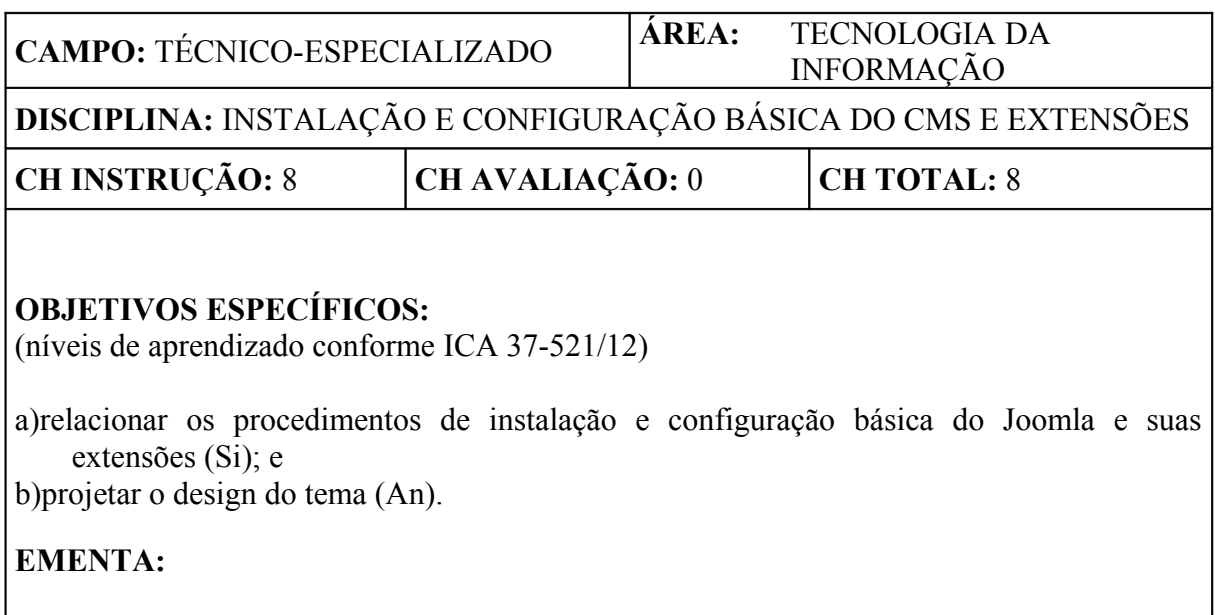

1) Instalação da infraestrutura. 2) Instalação do CMS. 3) Configuração global do CMS. 4) Instalação e configuração básica das extensões. 5) Configuração de posições do tema (design).

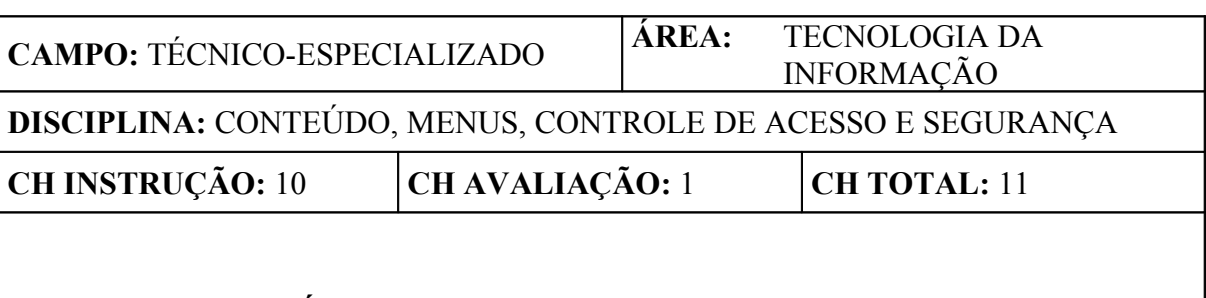

### **OBJETIVOS ESPECÍFICOS:**

(níveis de aprendizado conforme ICA 37-521/12)

- a)planejar a maneira adequada de organizar a hierarquia de categorias e artigos, dispondo o conteúdo de acordo com as necessidades dos menus e demais extensões (An);
- b)elaborar a política de controle de acesso de acordo os requisitos do cliente, criando a hierarquia de níveis e grupos de acesso pertinentes a visualização dos usuários (Si); e
- c)discriminar as boas práticas para a manutenção da segurança de informação e do backup (Si).

### **EMENTA:**

1) Gerenciar categorias e artigos. 2) Personalizar editor de artigos WYSIWYG e apresentar edições avançadas. 3) Gerenciar menus e itens. 4) Gerenciar grupos, níveis de acesso e usuários. 5) Associar o controle de acesso as categorias de conteúdo e menus. 6) Instalação, configuração e restauração do backup. 7) Instalação e configuração de extensões de segurança. 8) Identificar boas práticas de segurança.

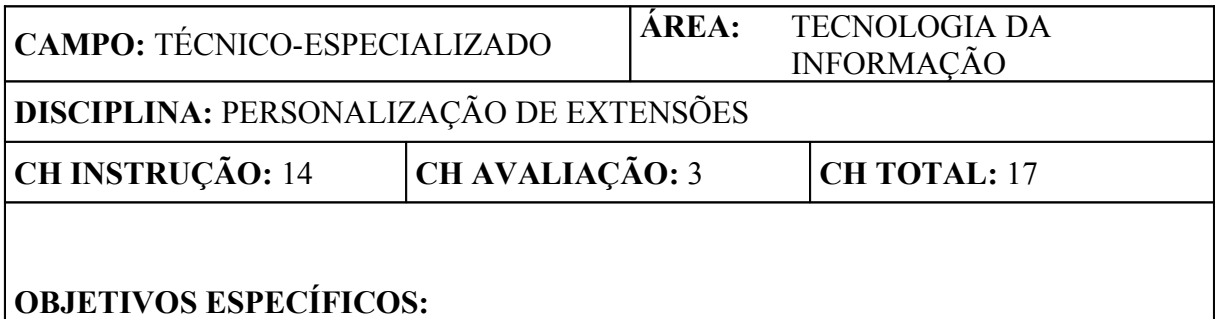

(níveis de aprendizado conforme ICA 37-521/12)

a)explicar as etapas do processo de personalização de extensões (An);

b)elaborar as modificações do design do tema conforme prototipação inicial e de demais extensões (Si).

### **EMENTA:**

1) Noções básicas de CSS. 2) Identificar estrutura de grid do tema. 3) Customização do CSS do tema. 4) Customização do CSS das demais extensões.

### **6 PROCEDIMENTOS DE AVALIAÇÃO**

Os procedimentos aqui contemplados complementam os estabelecidos no Plano de Avaliação do ILA (MCA 37-45), sobrepondo aquilo que for divergente/conflitante. Algumas informações e procedimentos específicos poderão ainda, conforme a necessidade de detalhamento e operacionalização de informações aqui apresentadas, estar presentes no Plano de Unidade Didática do curso (PUD) e em Planos de Trabalho Escolar (PTE) específicos dos instrumentos de avaliação.

### **6.1** AVALIAÇÃO DO CORPO DISCENTE

### **6.1.1** SISTEMÁTICA DE AVALIAÇÃO

**6.1.1.1**A avaliação do CCSJI será constituída de verificações de aprendizagem (modalidade somativa) e verificações imediatas (modalidade formativa).

**6.1.1.1.1**Será empregado como verificação de aprendizagem um Trabalho Avaliado e como verificações imediatas, exercícios práticos orientados.

**6.1.1.1.2**O Trabalho Avaliado, de realização individual, consistirá na criação de um portal web da OM do discente, através da customização de um modelo básico de site fornecido pelo instrutor. A critério do instrutor serão estabelecidas tarefas de controle de acesso e personalização de extensões a serem executadas.

**6.1.1.1.3**Os exercícios práticos orientados serão de criação de ambiente web e de instalação, configuração e personalização do gerenciador de conteúdo.

### **6.1.2** INTERPRETAÇÃO DOS RESULTADOS

**6.1.2.1**Serão atribuídos aos alunos graus absolutos de zero (0,00) a cem (100,00).

**6.1.2.2**Para apuração dos graus do trabalho avaliado, uma matriz de correção deverá ser elaborada pelo(s) respectivo(s) docente(s) responsável(is), constando os parâmetros/tarefas a serem verificados, bem como uma quantidade em pontos a ser conferida ao discente para cada parâmetro/tarefa adequadamente observado. Tais parâmetros/tarefas deverão verificar da forma mais eficaz e direta a capacidade de realização dos PDEsp do curso. O somatório dos pontos definidos para todos os parâmetros/tarefas a serem observados deverá totalizar 100,0 (cem) pontos, devendo os parâmetros/tarefas considerados mais importantes e primordiais concederem mais pontos que os demais.

**6.1.2.3**O grau de cada Trabalho consistirá então do somatório dos pontos obtidos em cada parâmetro/tarefa, os quais deverão ser apurados e computados da seguinte forma pelo docente:

- a)se o parâmetro/tarefa for atendido de forma adequada, completa, plena, satisfatória: **computar os pontos definidos para o parâmetro em sua plenitude**;
- b)se o parâmetro/tarefa for atendido de forma inadequada, incompleta, parcial, insatisfatória: **computar apenas metade dos pontos definidos para o parâmetro**; e

c)se o parâmetro/tarefa não for atendido: **não computar pontos**.

### **6.1.3** PROCEDIMENTOS COMPLEMENTARES

#### **6.1.3.1** Recuperação

**6.1.3.1.1**Ocorrendo aplicação de Recuperação conforme previsto no Plano de Avaliação, para ser recuperado e considerado "com aproveitamento" na avaliação em que ocorreu a deficiência, o aluno deverá obter como resultado da atividade de recuperação um grau igual ou superior ao ponto de corte então aplicável ao curso acrescido de dez pontos.

**6.1.3.1.2**Obtendo sucesso em tal avaliação de recuperação, deverá então ser considerado e registrado como grau e resultado oficial da avaliação que foi recuperada o valor do ponto de corte.

**6.1.3.1.3**O intuito desses procedimentos é exigir um maior esforço e dedicação do aluno na nova oportunidade de avaliação concedida, permitindo-lhe um resultado passível de ser alcançado sem muita disparidade dos demais, além de primar por uma condição de equilíbrio com os resultados obtidos pelo restante da turma que só realizou a referida avaliação uma vez.

### **6.2** MÉDIA FINAL

O grau final do curso será então o grau obtido no Trabalho Avaliado, conforme representado no quadro abaixo.

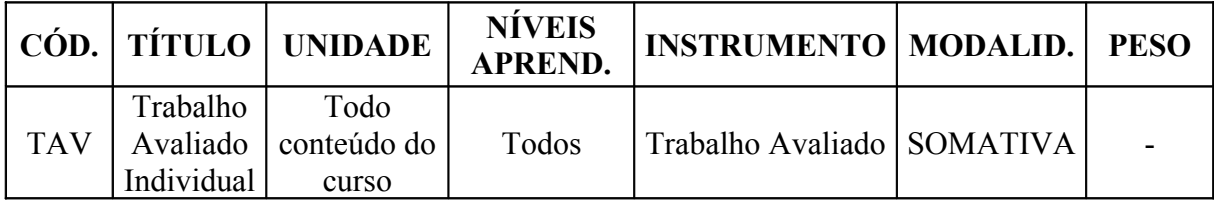

### **6.3** QUADRO GLOBAL DE AVALIAÇÕES

## **7 DISPOSIÇÕES GERAIS**

As atividades administrativas do curso compreendem:

a)abertura / orientações; b)crítica do curso; e c)encerramento.

### **8 DISPOSIÇÕES FINAIS**

**8.1** Esta Instrução entrará em vigor na data da publicação da Portaria de aprovação no Boletim do Comando da Aeronáutica.

**8.2** Os casos não previstos serão resolvidos pelo Exmo Sr Comandante-Geral de Apoio.

### **REFERÊNCIAS**

BRASIL. Ministério da Aeronáutica. Departamento de Ensino da Aeronáutica. Manual do Ministério da Aeronáutica (MMA) 37-8, de 08 de novembro de 1985. **Manual referente a "Planejamento curricular"**. Portaria DEPENS nº 181/DE1, de 08 de novembro de 1985.

BRASIL. Comando da Aeronáutica. Instituto de Logística da Aeronáutica. Regulamento de Organização do Comando da Aeronáutica (ROCA) 21-1, de 29 de junho de 2005. "**Regulamento do Instituto de Logística da Aeronáutica"**. Diário Oficial da União nº 124, de 30 de junho de 2005.

BRASIL. Comando da Aeronáutica. Departamento de Ensino da Aeronáutica. Instrução do Comando da Aeronáutica (ICA) 37-4, de 18 de março de 2010. **Instrução referente a "Elaboração e revisão de currículos mínimos"**. Boletim do Comando da Aeronáutica nº 055, de 23 de março de 2010.

BRASIL. Comando da Aeronáutica. Instituto de Logística da Aeronáutica. Manual do Comando da Aeronáutica (MCA) 37-45, de 05 de maio de 2011. **Manual que estabelece o "Plano de Avaliação do ILA"**. Boletim do Comando da Aeronáutica nº 091, de 13 de maio de 2011.

BRASIL. Comando da Aeronáutica. Instituto de Logística da Aeronáutica. Regimento Interno do Comando da Aeronáutica (RICA) 21-50, de 21 de julho de 2011. "**Regimento Interno do Instituto de Logística da Aeronáutica"**. Boletim do Comando da Aeronáutica nº 140, de 25 de julho de 2011.

BRASIL. Comando da Aeronáutica. Comando-Geral do Pessoal. Norma Sistêmica do Comando da Aeronáutica (NSCA) 5-1, de 23 de novembro de 2011. **Norma que disciplina a "Confecção, controle e numeração das publicações oficiais do Comando da Aeronáutica"**. Boletim do Comando da Aeronáutica nº 225, de 29 de novembro de 2011.

BRASIL. Comando da Aeronáutica. Departamento de Ensino da Aeronáutica. Instrução do Comando da Aeronáutica (ICA) 37-521, de 30 de agosto de 2012. **Instrução referente a "Objetivos de Ensino e Níveis a Atingir na Aprendizagem"**. Boletim do Comando da Aeronáutica nº 170, de 04 de setembro de 2012.